Concurso Público Único para Provimento de Cargos da Administração Municipal **EDITAL 001/2024** 

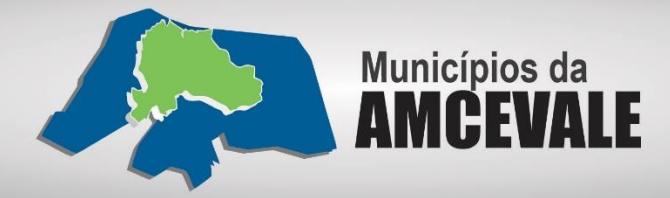

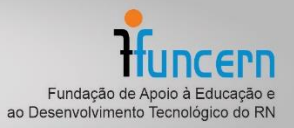

# **Caderno de Provas**

**CAM 51/136 – NM TÉCNICO EM INFORMÁTICA**

**Edital Nº. 001/2024 –**

**Prefeituras dos Municípios da AMCEVALLE/RN Data: \_\_\_\_/\_\_\_\_/\_\_\_\_**

## **INSTRUÇÕES GERAIS PARA A REALIZAÇÃO DA PROVA**

- $\boxtimes$  Use apenas caneta esferográfica transparente de tinta azul ou preta.
- $\boxtimes$  Escreva a data, a sua assinatura e o seu número de inscrição no espaço indicado nesta capa.
- A prova terá duração máxima de 3 (três) horas, incluindo o tempo para responder a todas as questões do **Caderno de Provas** e preencher a **Folha de Respostas**.
- Antes de retirar-se definitivamente da sala de provas, entregue a **Folha de Respostas** e o **Caderno de Provas** ao fiscal.
- Em momento algum a pessoa candidata poderá se retirar definitivamente da sala de provas com o **Caderno de Provas**.
- Este **Caderno de Provas** contém, respectivamente, 10 (dez) questões de Língua Portuguesa, 5 (cinco) questões de Informática e 15 (quinze) questões de Conhecimentos específicos.
- Se o **Caderno de Provas** contiver alguma imperfeição gráfica que impeça a leitura, comunique isso imediatamente ao Fiscal, para que seja efetuada de imediato a troca do Caderno.
- Cada questão de múltipla escolha apresenta apenas **uma** resposta correta. Para a marcação da alternativa escolhida na **Folha de Respostas**, pinte completamente o campo correspondente conforme a figura a seguir:

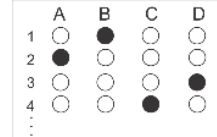

- Os rascunhos e as marcações feitas neste **Caderno de Provas** não serão considerados para efeito de avaliação.
- Interpretar as questões faz parte da avaliação; portanto, não é permitido solicitar esclarecimentos aos Fiscais.
- O preenchimento da **Folha de Respostas** é de sua inteira responsabilidade.
- $\boxtimes$  A quantidade de questões objetivas e respectivas pontuações desta prova estão apresentadas a seguir:

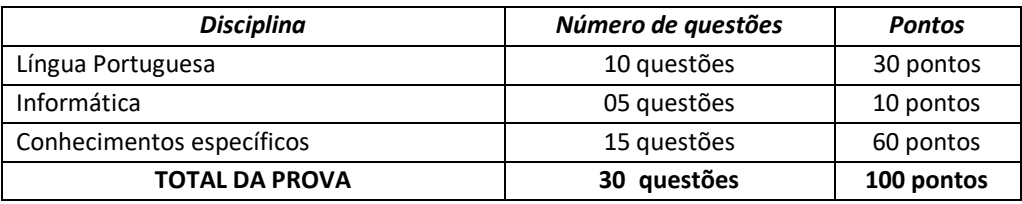

ASSINATURA DO CANDIDATO: NÚMERO DE INSCRIÇÃO:

\_\_\_\_\_\_\_\_\_\_\_\_\_\_\_\_\_\_\_\_\_\_\_\_\_

**EDITAL Nº 001/2024**

## **QUESTÕES DE MÚLTIPLA ESCOLHA – LÍNGUA PORTUGUESA**

#### **As questões de 01 a 10 referem-se ao texto reproduzido a seguir.**

#### **Novos perigos da inteligência artificial**

Após pouco mais de um ano de seu lançamento, não dá para negar que a inteligência artificial generativa – que tem como seu principal representante o ChatGPT – já revolucionou diversas áreas de trabalho. Mas essa força transformadora está mostrando, aos poucos, que também tem seu lado sombrio, levantando preocupações de todo tipo, inclusive éticas, pelo mundo.

A recém-encerrada greve dos roteiristas e atores de Hollywood já foi uma consequência do mundo pósinteligência artificial. Entre outras reivindicações, os trabalhadores dos grandes estúdios cobravam regras mais claras para evitar que roteiros sejam totalmente escritos pela inteligência artificial, bem como restrições no uso indiscriminado da imagem dos atores coadjuvantes. Além de ter o poder de aniquilar o trabalho criativo, os sindicatos de Hollywood alertam que a automação desenfreada pode levar a uma produção de conteúdo carente da autenticidade que conecta histórias aos corações do público.

Outros casos recentes, dessa vez no Brasil, mostraram o aprofundamento dos perigos da inteligência artificial, tanto para pessoas públicas quanto para anônimos, e tendo principalmente mulheres como alvo. Primeiro foi a atriz mineira Isis Valverde, que teve diversas fotos adulteradas para simular o vazamento de imagens conhecidas como "nudes", como se ela estivesse sem roupa. As fotos falsas circularam pelas redes sociais como se fossem autênticas, o que levou a atriz a registrar um boletim de ocorrência na Delegacia de Crimes de Informática da Polícia Civil do Rio de Janeiro. A inteligência artificial também foi a ferramenta usada por alunos de escolas particulares de Belo Horizonte, Recife e Rio de Janeiro para criar versões falsas de imagens de colegas de sala nuas, em casos ainda mais preocupantes, já que envolvem adolescentes, ou seja, menores de idade.

A greve dos roteiristas e os sombrios casos de pornografia falsa gerada por IA revelam uma desconsideração alarmante pelo trabalho, pela privacidade e pela dignidade das pessoas. Por isso, é imperativo que a sociedade desenvolva estruturas robustas para prevenir esse tipo de abuso, e isso deve ser feito tanto pelos governos, quanto pelas empresas. Do lado das companhias que oferecem esse tipo de serviço, é fundamental que exista uma transparência maior nos algoritmos que regem a produção de textos e imagens pela inteligência artificial. Também é necessário que existam meios de identificação simultânea de conteúdos, como marcas d'água, de modo a comprovar que determinada foto ou sequência de palavras foi gerada por uma IA.

Falta ainda ao Brasil uma legislação clara para o uso da inteligência artificial, que leve em conta a atual mudança tecnológica. Apesar de a criação de montagens pornográficas – principalmente envolvendo menores de idade – ser crime, a autoria do produto final está em uma zona cinzenta das leis brasileiras. Para tentar coibir tais abusos, é preciso que existam regulamentações mais rigorosas e mecanismos claros de responsabilização pelo uso da IA para a produção de conteúdo criminoso.

A solução não reside em condenar a inteligência artificial – que é meramente uma ferramenta –, mas em estabelecer limites éticos e legais para sua aplicação. É preciso compreender que o perigo não está na IA em si, mas na ausência de diretrizes éticas. Como toda nova tecnologia, ela demanda técnicas, direitos e deveres totalmente novos, para que seja bem aplicada. Os alertas recentes já são mais do que suficientes para que esse debate se inicie, tanto nas empresas quanto no Congresso.

Disponível em: https://www.em.com.br/ 2023/11/6654195-novos-perigos-da-inteligencia-artificial.html. [Adaptado]

- **01.** Considerando o texto em sua totalidade, o objetivo principal do texto é
	- A) avaliar os efeitos negativos do uso indiscriminado e irresponsável da inteligência artificial.
	- B) alertar sobre a necessidade de a sociedade criar mecanismos de defesa para o uso indiscriminado da inteligência artificial.
	- C) apresentar soluções para extinguir os problemas advindos do uso da inteligência artificial.
	- D) criticar a ausência de uma legislação brasileira que proteja os cidadãos do uso pornográfico da inteligência artificial.

**02.** De acordo com o texto, os perigos da inteligência artificial

- A) devem atingir também o mercado de trabalho.
- B) têm como alvo preferencial mulheres anônimas.
- C) surgiram apenas depois da criação do ChatGPT.
- D) atingem, exclusivamente, usuários das redes sociais.

**03.** Em relação ao uso da inteligência artificial, o autor do texto tem uma visão

- A) depreciativa, visto que aponta o lado sinistro dessa tecnologia.
- B) positiva, visto que admite a reversão do cenário estabelecido.
- C) indiferente, visto que se mostra apático em relação a essa questão.
- D) apocalíptica, visto que vislumbra um desfecho trágico para a humanidade.
- **04.** Considerando a organização das ideias, no terceiro parágrafo, a ideia central
	- A) está localizada, exclusivamente, no último período.
	- B) está localizada, exclusivamente, no primeiro período.
	- C) encontra-se diluída entre o terceiro e o quarto períodos.
	- D) encontra-se diluída entre o primeiro e o segundo períodos.
- **05.** Considere o trecho a seguir.

Do lado das companhias **que [1]** oferecem esse tipo de serviço, é fundamental **que [2]** exista uma transparência maior nos algoritmos **que [3]** regem a produção de textos e imagens pela inteligência artificial.

As palavras **[1]**, **[2]** e **[3],** em destaque, devem ser classificadas, respectivamente, como

- A) conjunção integrante, pronome relativo, conjunção integrante.
- B) pronome relativo, conjunção integrante e conjunção integrante.
- C) pronome relativo, conjunção integrante e pronome relativo.
- D) conjunção integrante, pronome relativo e pronome relativo.
- **06.** Se o sujeito for flexionado plural no trecho "[...] **é fundamental que exista uma transparência maior nos algoritmos** [...]", a sua nova versão, de acordo com o português escrito padrão, será:
	- A) "[...] é fundamental que exista transparências maior nos algoritmos [...]".
	- B) "[...] são fundamentais que exista transparências maiores nos algoritmos [...]".
	- C) "[...] são fundamentais que existam transparências maior nos algoritmos [...]".
	- D) "[...] é fundamental que existam transparências maiores nos algoritmos [...]".

## **CONCURSO PÚBLICO PREFEITURAS DOS MUNICÍPIOS DA AMCEVALLE – VALE DO AÇU EDITAL Nº 001/2024**

#### **07.** Considere o trecho a seguir.

Primeiro foi a atriz mineira Isis Valverde, que teve diversas fotos adulteradas para simular o vazamento de imagens conhecidas como "nudes", como se ela estivesse sem roupa. As fotos falsas circularam pelas redes sociais como se fossem autênticas, o que levou a atriz a registrar um boletim de ocorrência na Delegacia de Crimes de Informática da Polícia Civil do Rio de Janeiro.

Nesse trecho, a presença de verbos

- A) dispostos numa relação de anterioridade e posterioridade caracteriza a sequência narrativa.
- B) flexionados no pretérito perfeito do indicativo é um traço caracterizador da sequência descritiva.
- C) flexionados no pretérito imperfeito do indicativo é um traço caracterizador da sequência narrativa.
- D) encadeadores de ações simultâneas caracteriza, dominantemente, a sequência descritiva.
- **08.** No quinto parágrafo, a conjunção "**apesar de**" é utilizada para
	- A) estabelecer relação explicativa entre orações.
	- B) estabelecer relação concessiva entre orações.
	- C) introduzir oposição de ideias em relação ao período anterior.
	- D) introduzir explicação em relação à ideia do período anterior.
- **09.** Analise o período a seguir.

A inteligência artificial também foi a ferramenta usada por alunos de escolas particulares de Belo Horizonte, Recife e Rio de Janeiro **para [1]** criar versões falsas de imagens de colegas de sala nuas, em casos ainda mais preocupantes, **já que [2]** envolvem adolescentes, ou seja, menores de idade.

As conjunções [1] e [2] em destaque introduzem orações que exprimem

- A) explicações.
- B) finalidades.
- C) finalidade e explicação, respectivamente.
- D) explicação e consequência, respectivamente.

#### **10.** Analise o período a seguir.

A solução não reside em condenar a inteligência artificial – que é meramente uma ferramenta –, mas em estabelecer limites éticos e legais para sua aplicação.

Em relação à pontuação desse período,

- A) a vírgula separa orações coordenadas.
- B) a vírgula marca uma pausa respiratória.
- C) os dois travessões indicam a presença de oração adjetiva restritiva.
- D) os dois travessões podem ser retirados sem causar alteração de sentido.

**EDITAL Nº 001/2024**

## **QUESTÕES DE MÚLTIPLA ESCOLHA – INFORMÁTICA**

- **11.** No programa Microsoft Word 365 PT-BR, o atalho do teclado utilizado para Salvar o documento e, em seguida, imprimi-lo é:
	- A) CTRL+B e CTRL+P
	- B) CTRL+I e CTRL+N
	- C) CTRL+A e CTRL+R
	- D) CTRL+Z e CTRL+S
- **12.** Analise a figura abaixo:

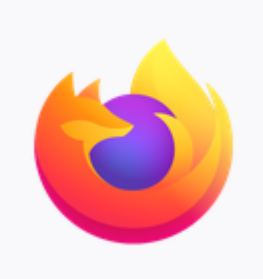

Figura 01

A logomarca da figura 01 refere-se ao navegador

- A) Google Chrome.
- B) Microsoft Edge.
- C) Mozilla Firefox.
- D) Internet Explorer.

**13.** Ao utilizar o atalho "CTRL+T", no navegador do Google Chrome, o usuário vai abrir

- A) o Histórico.
- B) uma Nova Guia.
- C) uma Nova Janela.
- D) uma Nova Janela Anônima.
- **14.** No programa Microsoft Excel 365 PT-BR, para iniciar uma fórmula, numa célula ou na barra de fórmulas, é preciso iniciar com o caractere
	- A) Igual  $(=)$
	- B) Jogo da velha (#)
	- C) Barra (/)
	- D) Asterisco (\*)
- **15.** Para Centralizar o conteúdo no documento do programa Microsoft Word 365 PT-BR, o usuário seleciona o texto e utiliza, no teclado, o atalho
	- A) CTRL+Q
	- B) CTRL+G
	- C) CTRL+J
	- D) CTRL+E

## **QUESTÕES DE MÚLTIPLA ESCOLHA – CONHECIMENTOS ESPECÍFICOS**

- **16.** Ao instalar um monitor, pode-se dizer que, basicamente, ele precisa apenas de 2 cabos para seu funcionamento: um cabo de força e um cabo de imagem. Um exemplo de cabo de imagem é o cabo
	- A) P10.
	- B) IEC.
	- C) DVI.
	- D) XLR.
- **17.** No navegador Google Chrome, em sua versão posterior, ao apertar o atalho F7, vai ser ativado
	- A) Ajuda.
	- B) Nova Aba.
	- C) Historico.
	- D) Caret Browsing.
- **18.** Ao instalar o Sistema Operacional Linux junto com o Windows em um computador, vai ser preciso um gerenciador Multiboot para o usuário selecionar qual sistema vai utilizar. O nome do gerenciador padrão que o Linux instala é o
	- A) Bios.
	- B) Post.
	- C) Grub.
	- D) Debian.
- **19.** Analise a Figura 01 abaixo:

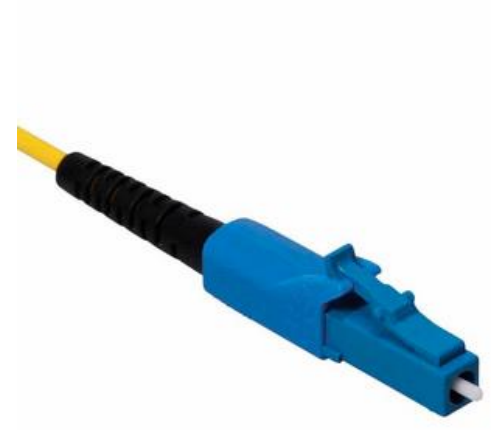

Figura 01

O nome correto do conector ótico é

- A) Conector FC.
- B) Conector LC.
- C) Conector SR.
- D) Conector ST.

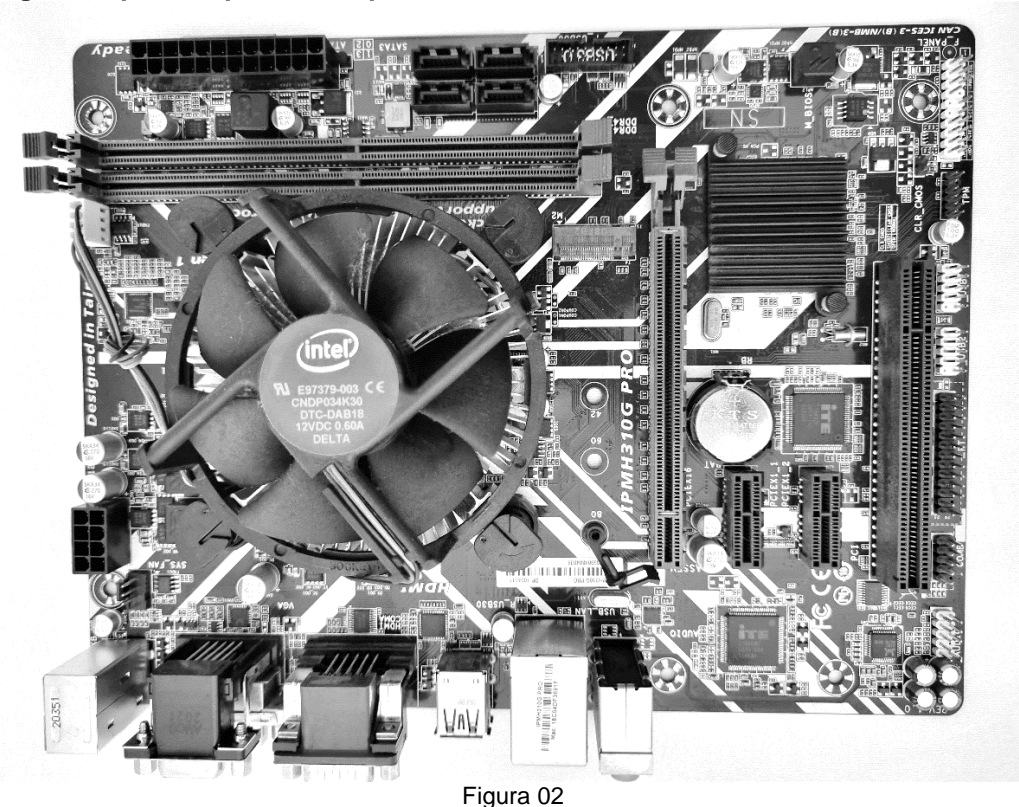

**Analise a Figura 02 para responder as questões 20 a 22.**

- **20.** A Figura 02 representa uma
	- A) Placa Mãe.
	- B) Placa de Vídeo.
	- C) Placa de Som.
	- D) Placa de CPU.

**21.** O número de entradas SATA do hardware da Figura 02 é

- A) 2.
- B) 6.
- C) 4.
- D) 1.

**22.** A quantidade de Slots de Memória Principal do hardware da Figura 02 é

- A) 2.
- B) 4.
- C) 1.
- D) 3.

## **CONCURSO PÚBLICO PREFEITURAS DOS MUNICÍPIOS DA AMCEVALLE – VALE DO AÇU EDITAL Nº 001/2024**

- **23.** O hadware responsável por ler os dados e transformá-los em informações, executar tarefas, programas, realizar cálculos e decisões lógicas, considerado, basicamente, o cérebro do computador, é chamado de
	- A) HD.
	- B) SSD.
	- C) Processador.
	- D) Memória Principal.

**24.** No Windows 10 Home, ao apertar o atalho Tecla do Windows+R, do teclado, o usuário vai abrir a janela

- A) Executar.
- B) Definições.
- C) Configurações.
- D) Windows Explorer.
- **25.** Analise a Figura 03 abaixo:

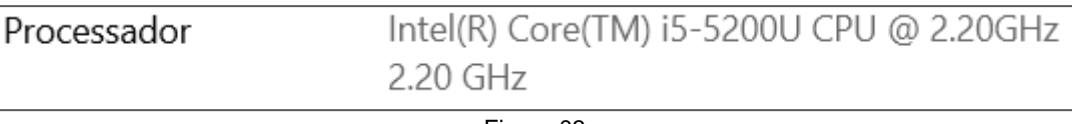

#### Figura 03

Com base nessa figura, pode-se dizer que o processador que está instalado na máquina é da

- A) 3ª geração.
- B) 6ª geração.
- C) 5ª geração.
- D) 7ª geração.
- **26.** O SSD é um dispositivo de armazenamento em flash, notavelmente mais rápido que seu antecessor, o HD e exibe uma variedade de tipos. Entre essas variantes, pode-se identificar um tipo específico conhecido por sua velocidade superior. Trata-se do tipo
	- A) SATA.
	- B) HDD.
	- C) NVMe.
	- D) HD SCSI.
- **27.** No canto direito da barra de tarefas, é possível verificar o seguinte ícone:

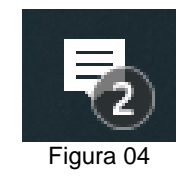

Esse ícone se refere às

- A) notificações.
- B) conversas.
- C) notas adesivas.
- D) configurações.

## **CONCURSO PÚBLICO PREFEITURAS DOS MUNICÍPIOS DA AMCEVALLE – VALE DO AÇU EDITAL Nº 001/2024**

- **28.** No windows 10 pro, para reorganizar as posições de 2 monitores que estão ligados no computador, o usuário deve clicar com o botão direito na área de trabalho e clicar na opção
	- A) Exibir.
	- B) Atualizar.
	- C) Personalização.
	- D) Configurações de Exibição.
- **29.** A janela InPrivate, é um recurso do navegador
	- A) Safari.
	- B) Mozilla Firefox.
	- C) Microsoft Edge.
	- D) Google Chrome.
- **30.** Um exemplo de hardware que pode ser ligado no slot (PCIe) é
	- A) Memória DDR4.
	- B) Placa de Vídeo.
	- C) Processador.
	- D) SSD SATA.